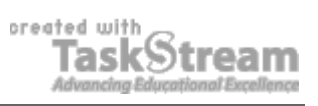

## **VITAL INFORMATION**

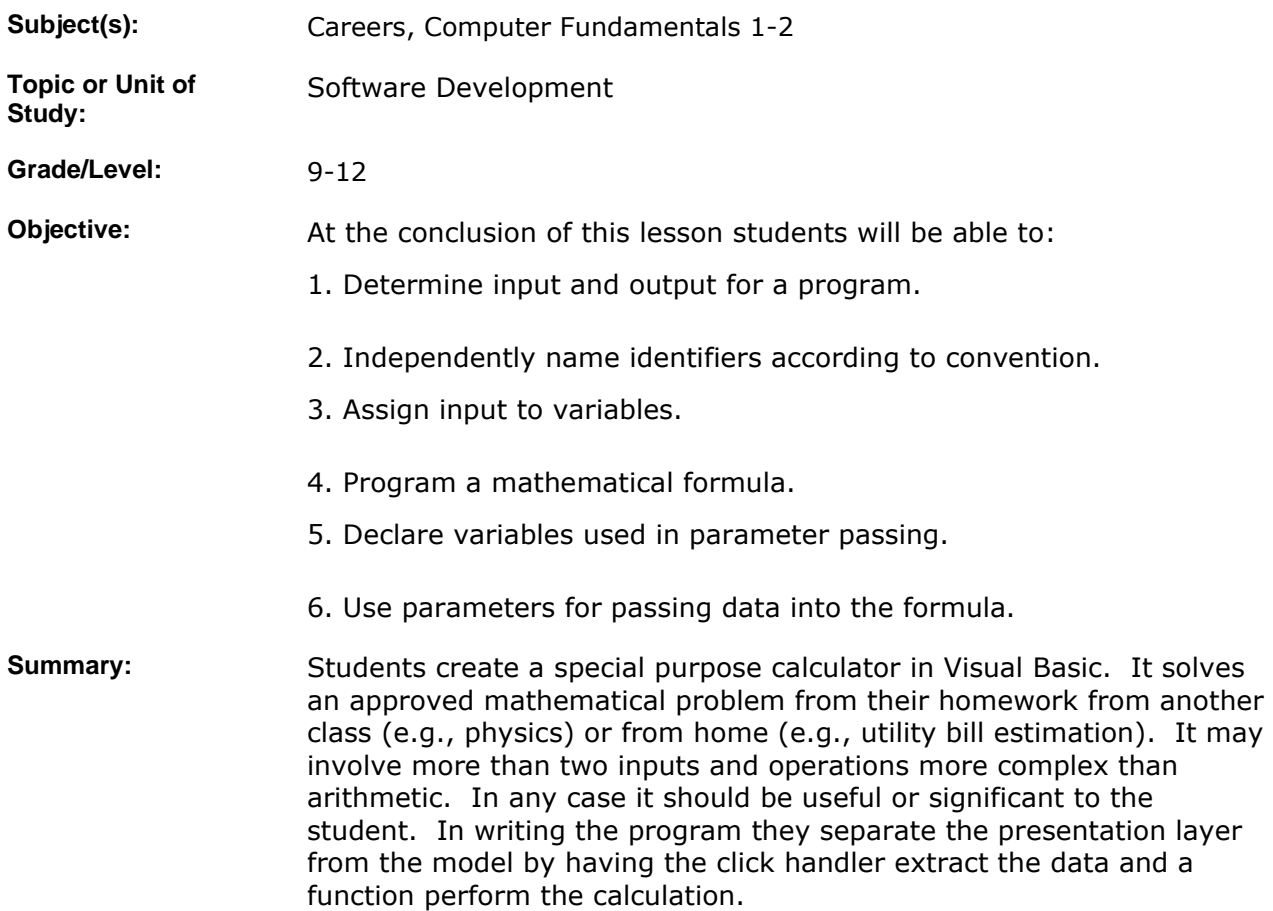

# **IMPLEMENTATION**

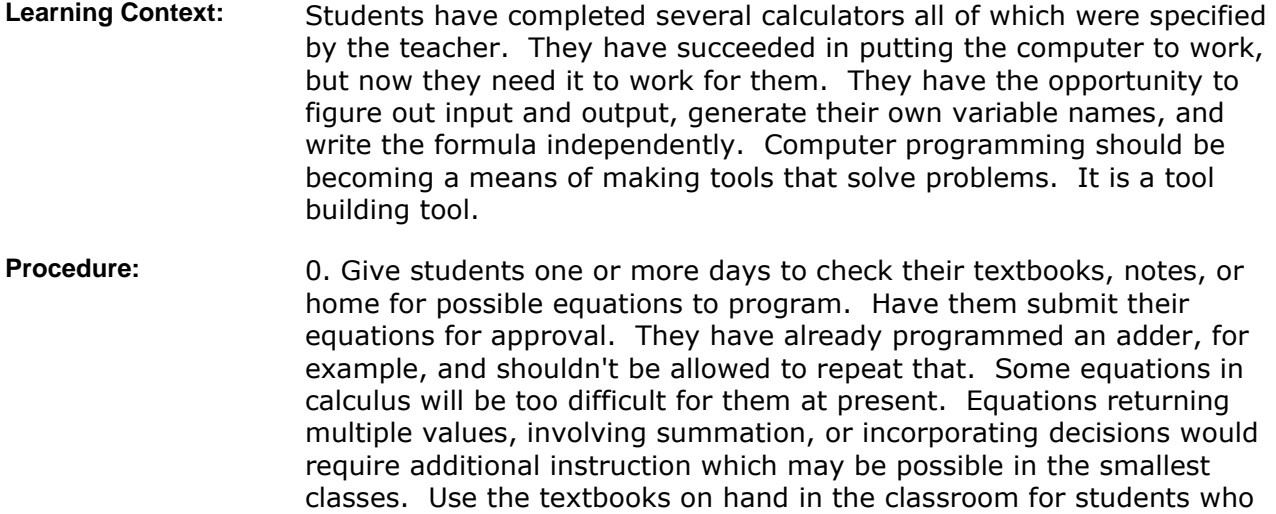

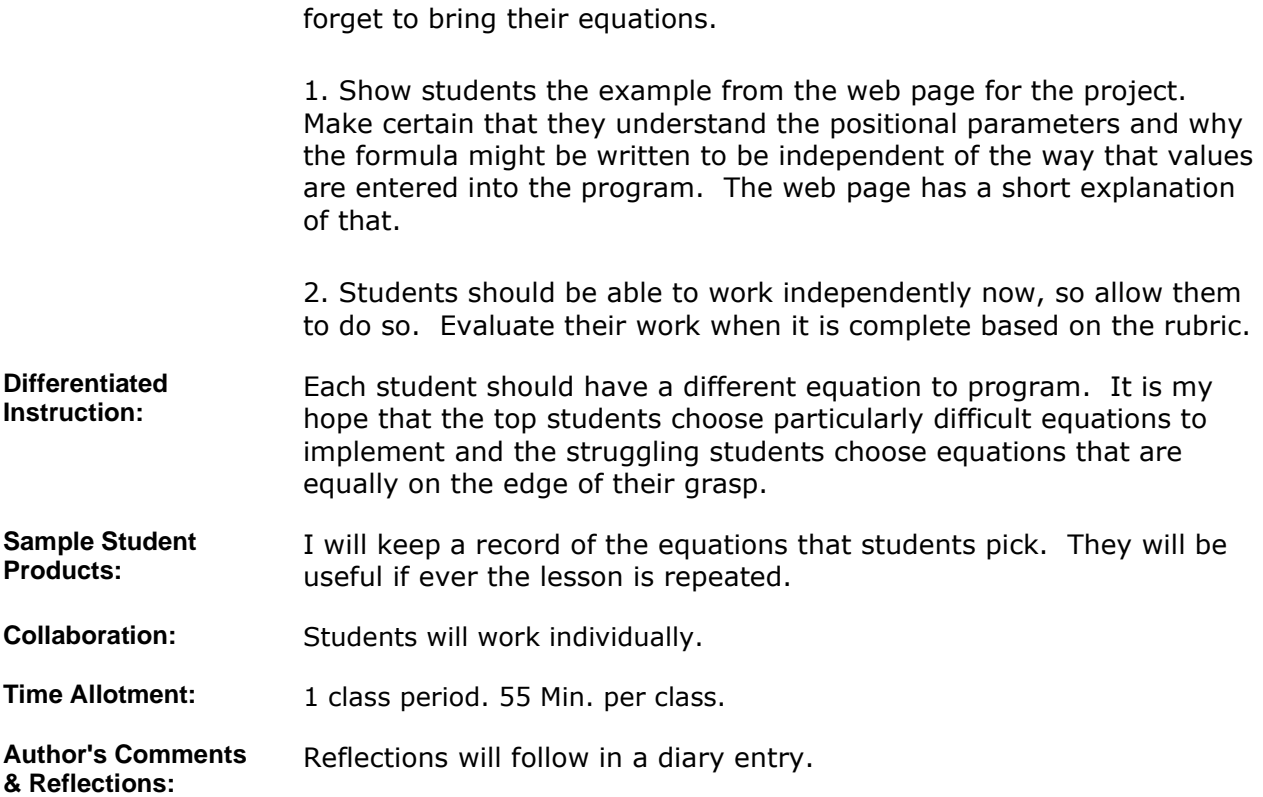

### **MATERIALS AND RESOURCES**

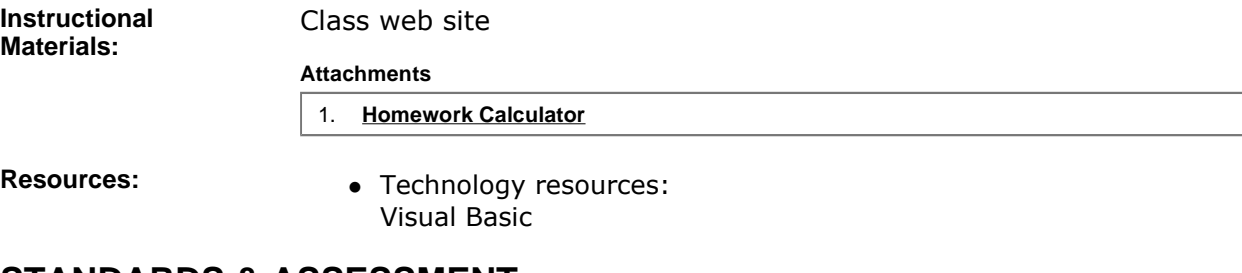

### **STANDARDS & ASSESSMENT**

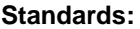

#### **STANDARDS: AZ- Career and Technical Education Programs**

• Level : Career Preparation (Grades 10 - 12)

- Program : Information Technology CIP No. 15.1200
	- Option : Software Development Option C • Competency : \*3.0 DEVELOP APPROPRIATE WORK HABITS FOR SUCCESSFUL EMPLOYMENT IN INFORMATION TECHNOLOGY
		- **Indicator :** 3.3 Complete tasks accurately
		- **Indicator :** 3.4 Complete tasks with minimal supervision
		- Competency : \*9.0 UTILIZE TECHNOLOGY REQUIRED IN AN INFORMATION TECHNOLOGY WORKPLACE

**Indicator :** 9.2 Demonstrate basic usage of computers such as input, storage, and output

• Competency : 16.0 PARTICIPATE IN INFORMATION TECHNOLOGY WORK-BASED LEARNING EXPERIENCES

**Indicator :** 16.1 Use technology appropriate for a job in information

technology

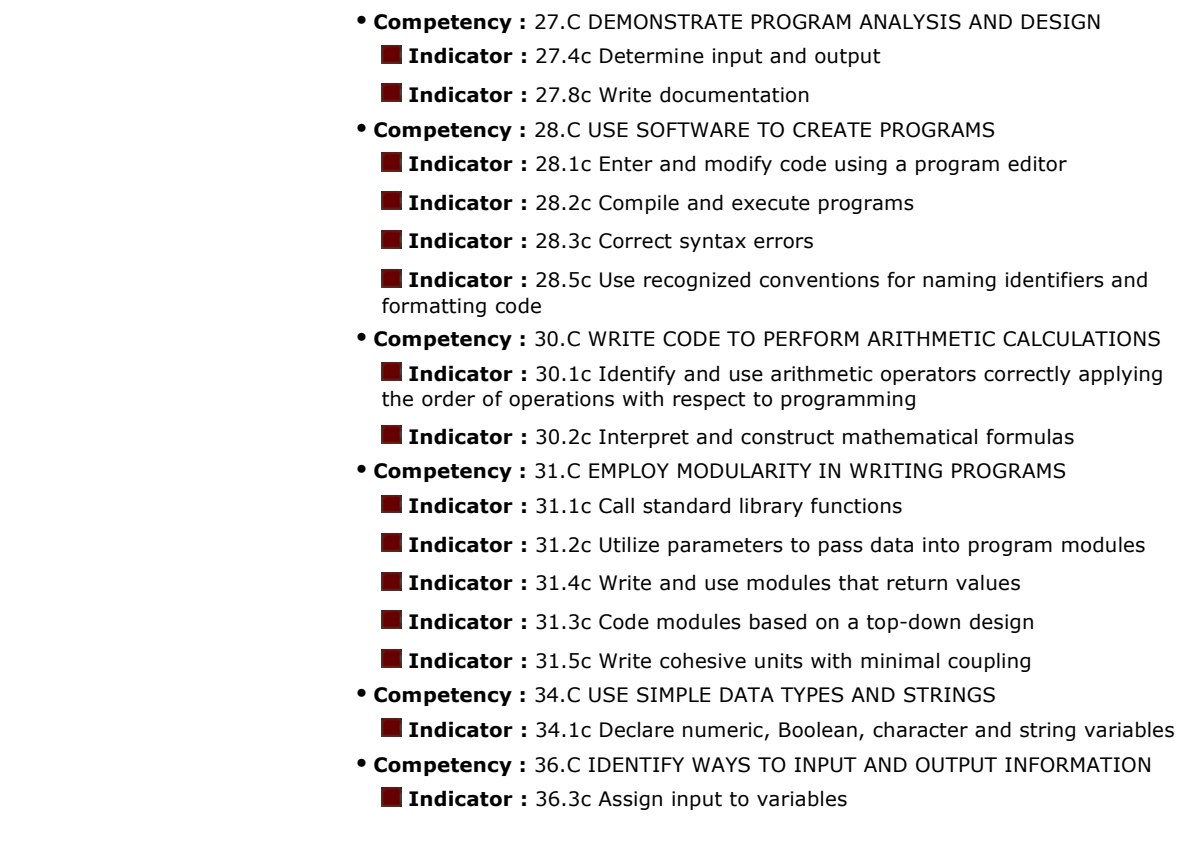

#### **Assessment/Rubrics:**

#### **Rubrics**

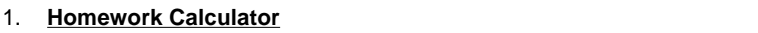